# **Allen-Bradley CSP/PCCC (Client Server Protocol / Programmable Controller Communication Command)**

## Protokol Allen-Bradley CSP/PCCC (Client Server Protocol / Programmable Controller Communication Command)

[Podporované typy a verzie zariadení](#page-0-0) [Konfigurácia komunikanej linky](#page-0-1) [Konfigurácia komunikanej stanice](#page-0-2) [Konfigurácia meraných bodov](#page-0-3)  [Revízie dokumentu](#page-3-0)

#### <span id="page-0-0"></span>**Podporované typy a verzie zariadení**

Protokol Allen-Bradley CSP/PCCC podporuje komunikáciu s Allen-Bradley PLC rady SLC500 cez TCP spojenie. Je podporená aj komunikácia cez DF1 gateway s SLC, ktoré komunikujú cez DH+ alebo DH485. Komunikácia bola okrem iného overená voi nasledujúcim SLC:

- SLC 5/05 1747-L551/C Ethernet Processor
- SLC 5/05 1747-L552/C Ethernet Processor
- SLC 5/05 1747-L553/C Ethernet Processor

Pozn: v rámci [protokolu Ethernet/IP](https://doc.ipesoft.com/pages/viewpage.action?pageId=84347802) je tiež podporené zapuzdrenie PCCC správ (komunikácia s MicroLogix 1100 alebo s SLC 5/05 1747-L553/C Ethernet Processor).

#### <span id="page-0-1"></span>**Konfigurácia komunikanej linky**

- Kategória komunikanej linky: [TCP/IP-TCP](https://doc.ipesoft.com/pages/viewpage.action?pageId=84346442).
- Default TCP port pre protokol Allen-Bradley CSP/PCCC je 2222.

#### <span id="page-0-2"></span>**Konfigurácia komunikanej stanice**

- Komunikaný protokol: "**Allen-Bradley CSP/PCCC**".
- Adresa stanice sa nezadáva.

## Parametre protokolu stanice

Dialóg [konfigurácia stanice](https://doc.ipesoft.com/pages/viewpage.action?pageId=84346430#Polo�kykonfiguran�hookna(Komunikan�stanice)-parametre_protokolu) - záložka "Parametre protokolu".

Ovplyvujú niektoré volitené parametre protokolu. Môžu by zadané nasledovné parametre protokolu stanice:

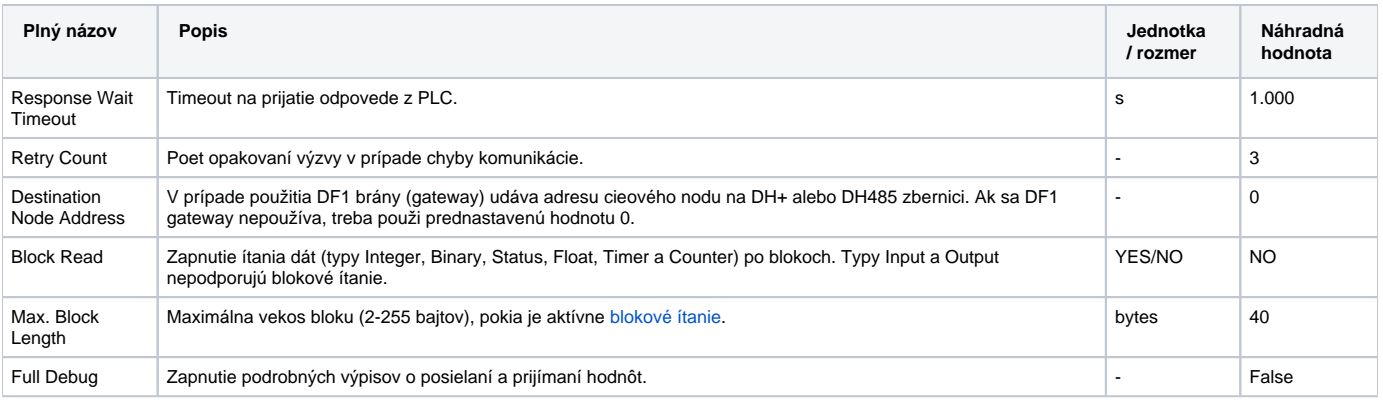

#### <span id="page-0-4"></span><span id="page-0-3"></span>**Konfigurácia meraných bodov**

Možné typy hodnôt bodov: **Ai, Ao, Ci, Co, Di, Dout**.

Adresa meraného bodu je adresa v textovom tvare vo formáte SLC-500. Formát adresy je:

```
[$] X [file] : element [.field] [/bit]
```
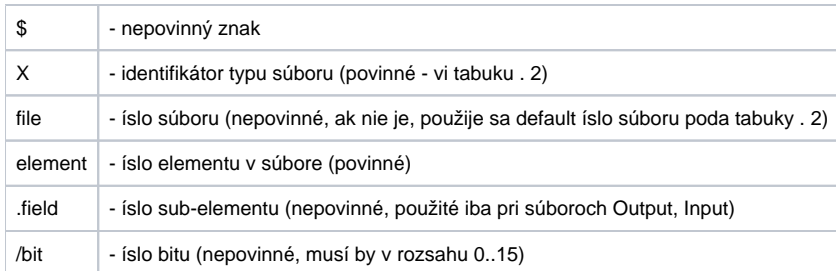

#### **Tab. . 2**

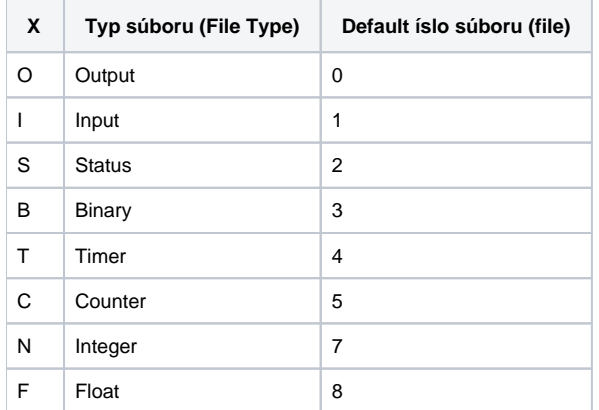

## **Typ súboru Output**

[\$]O[n]:e[.s][/b]

"n" - íslo súboru, ak je použité iné ako default íslo 0,

"e" - íslo elementu v súbore,

"s" - íslo sub-elementu (0..255), "b" - íslo bitu (0..15).

Napríklad:

O:2 \$O0:2/0 O:1.0/1

**Poznámka:** Do súborov typu Output sa nemôže zapisova, údaje sa môžu iba íta.

#### **Typ súboru Input**

[\$]I[n]:e[.s][/b]

"n" - íslo súboru, ak je použité iné ako default íslo 1,

- "e" íslo elementu v súbore,
- "s" íslo sub-elementu (0..255),
- "b" íslo bitu (0..15).

Napríklad:

I:1 \$I1:2/0  $I:2.0/15$ 

**Poznámka:** Do súborov typu Input sa nemôže zapisova, údaje sa môžu iba íta.

#### **Typ súboru Status**

[\$]S[n]:e[/b]

"n" - íslo súboru, ak je použité iné ako default íslo 2,

"e" - íslo elementu v súbore,

"b" - íslo bitu (0..15).

#### Napríklad:

S:0 \$S2:40  $S:2/15$ 

**Poznámka:** Do súborov typu Status sa nemôže zapisova po bitoch (výstupné body s parametrom [/b]).

#### **Typ súboru Binary**

[\$]B[n]:e[/b]

"n" - íslo súboru, ak je použité iné ako default íslo 3, "e" - íslo elementu v súbore, "b" - íslo bitu (0..15).

Napríklad:

B:2 \$B3:0  $B3:2/1$ 

## **Typ súboru Timer**

 $[\$]T[n]:e[/b]$ 

"n" - íslo súboru, ak je použité iné ako default íslo 4,

"e" - íslo elementu v súbore,

"b" - volitený prefix /EN, /TT, /DN (bitové hodnoty) alebo /PRE, /ACC (celoíselné hodnoty).

Napríklad:

T:2 \$T4:0/ACC

#### **Typ súboru Counter**

[\$]C[n]:e[/b]

"n" - íslo súboru, ak je použité iné ako default íslo 5,

"e" - íslo elementu v súbore,

"b" - volitený prefix /DN, /CU, /CD, /OV, /UN, /UA (bitové hodnoty) alebo /PRE, /ACC (celoíselné hodnoty).

Napríklad:

 $C:17$ \$C5:34/DN

## **Typ súboru Integer**

[\$]N[n]:e[/b]

"n" - íslo súboru, ak je použité iné ako default íslo 7, "e" - íslo elementu v súbore, "b" - íslo bitu (0..15).

Napríklad:

N7:2 \$N:0  $N27:0/1$ 

## **Typ súboru Float**

[\$]F[n]:e

"n" - íslo súboru, ak je použité iné ako default íslo 7, "e" - íslo elementu v súbore.

Napríklad:

 $F:0$ \$F8:0 F29:1

#### <span id="page-3-0"></span>**Revízie dokumentu**

Ver. 1.0 - 12. júl 2017 - vytvorenie dokumentu.

**Súvisiace stránky:**

[Komunikané protokoly](https://doc.ipesoft.com/pages/viewpage.action?pageId=84345573)